### NICOS System of Nightly Builds for Distributed Development

### Alexander Undrus

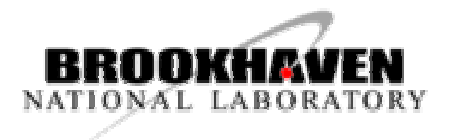

CHEP'03

### Purpose of NICOS

- $\overline{\phantom{a}}$ **- NIghtly COntrol System**
- **Provide flexible nightly build system for** coordination of distributed development
- **Test new software submissions**
- Send immediate feedback to developers
- **Facilitate multi-person, multi-platform** development of code
- **Ensure maximum stability of build processes**

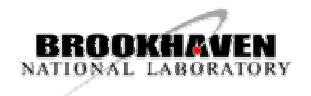

# Flexible Build System

- $\overline{\phantom{a}}$  Based on experience gained in software management of large HEP projects (CLEO, ATLAS)
- **Operates on UNIX-like platforms (adaptation** for Windows is planned)
- **Norks with popular release tools (CMT,** SCRAM, SRT)
- **Provides options for version management**
- **Allows optional number of releases in a cycle**

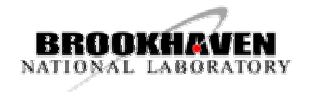

# Software Testing

- **Unit tests supported by release tools** 
	- **Success is determined by the return value** of a test
- **Integrated tests defined at NICOS** configuration. Success criteria:
	- **Example 21 Critical patterns in the output**
	- **Comparison of histograms** (under development)

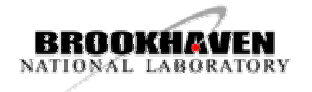

# Informing Developers

### **NICOS dynamic web pages**

- **Detailed status of builds is displayed on the** project web page
- **Build summary web pages display results** for individual packages and integrated tests
- **Responsible developers are notified** about problems via e-mail

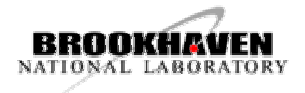

# Stability of builds

### **Build process is divided into steps**

- **Current step is displayed on the project** web page
- **If any step fails, NICOS Controller tries to** restart from the point of failure
- **Time limits are imposed for execution of** steps
	- **NICOS** job can be automatically killed if runs overtime

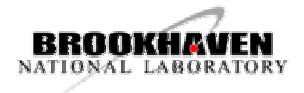

### NICOS Organization

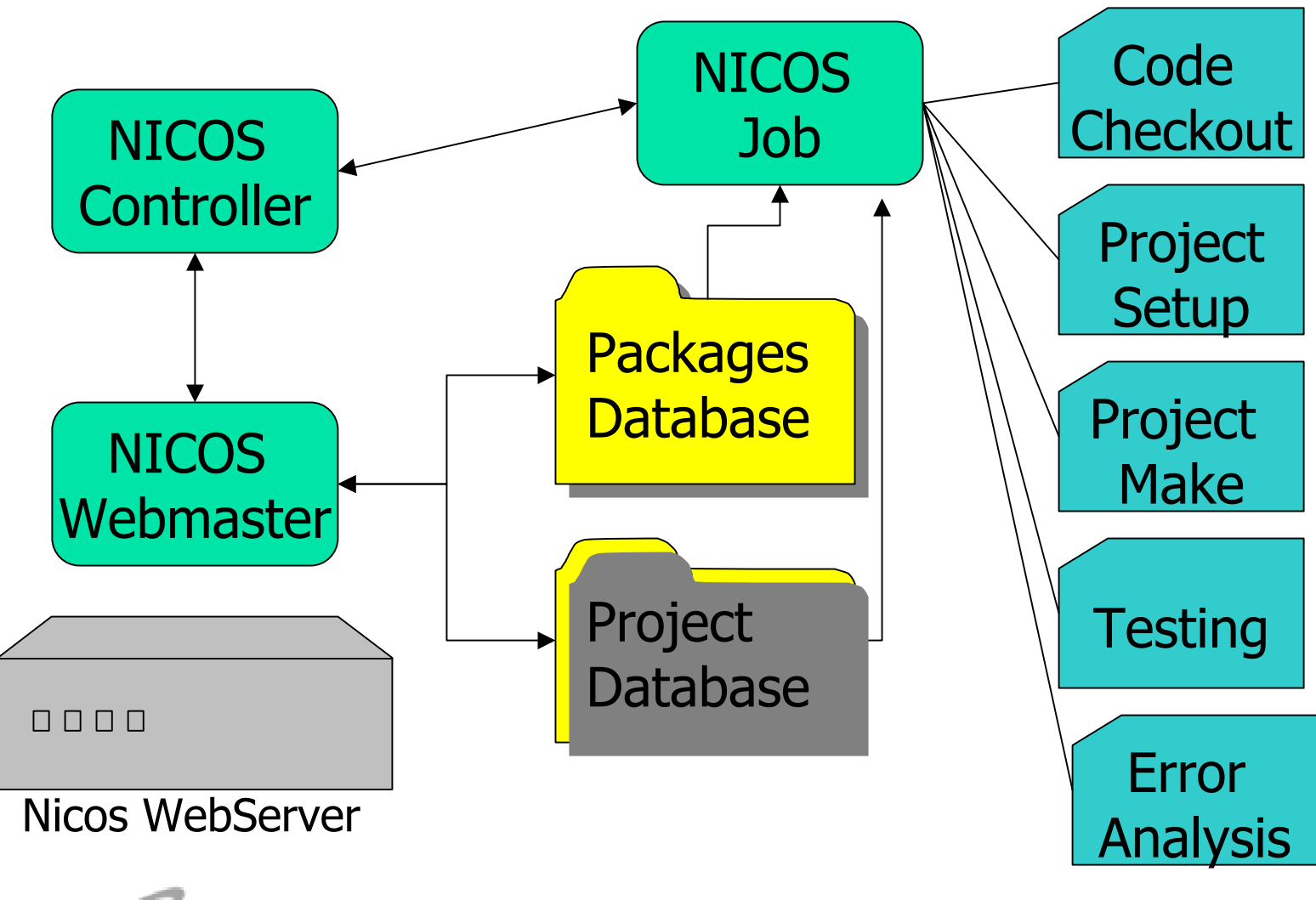

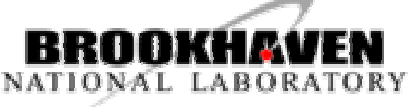

### NICOS Project Database

- **NAL-like file with configuration parameters**
- **Each build step is associated with Markup tag**
- F Markup tag with parameters is followed by commands for particular step

<project build dir=src> scram b<error analysis> NICOS MAIL="no"

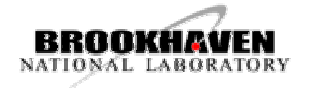

### NICOS Packages Database

- **Names of packages**
- **Method of CVS tag selection (for each** package)
	- **Exact tag**
	- **Latest CVS tag**
	- **Latest CVS tag with restrictions (e.g. starting with Latest CVS tag with** some string)
	- **External script**
- $\mathbb{R}^n$ Addresses of responsible developers

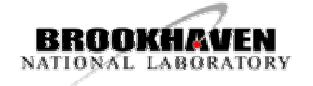

### NICOS Web Server

(available in 0.2 version of NICOS)

- $\mathcal{C}^{\mathcal{A}}$ Based on PHP scripts
- **Number 21 Version Administrator** 
	- **Example 20 Change conventions for tag selections**
	- **Example 2-mail addresses of developers**
	- **Add/Delete packages**
- **Project Configurator** 
	- **Configure project from internet**
- **NICOS Job Controller** (in 0.3 version of NICOS)
	- **Show status of builds, stop/start builds**
- **All actions require admin privileges**

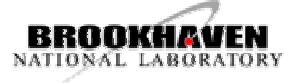

#### NICOS Web Pages

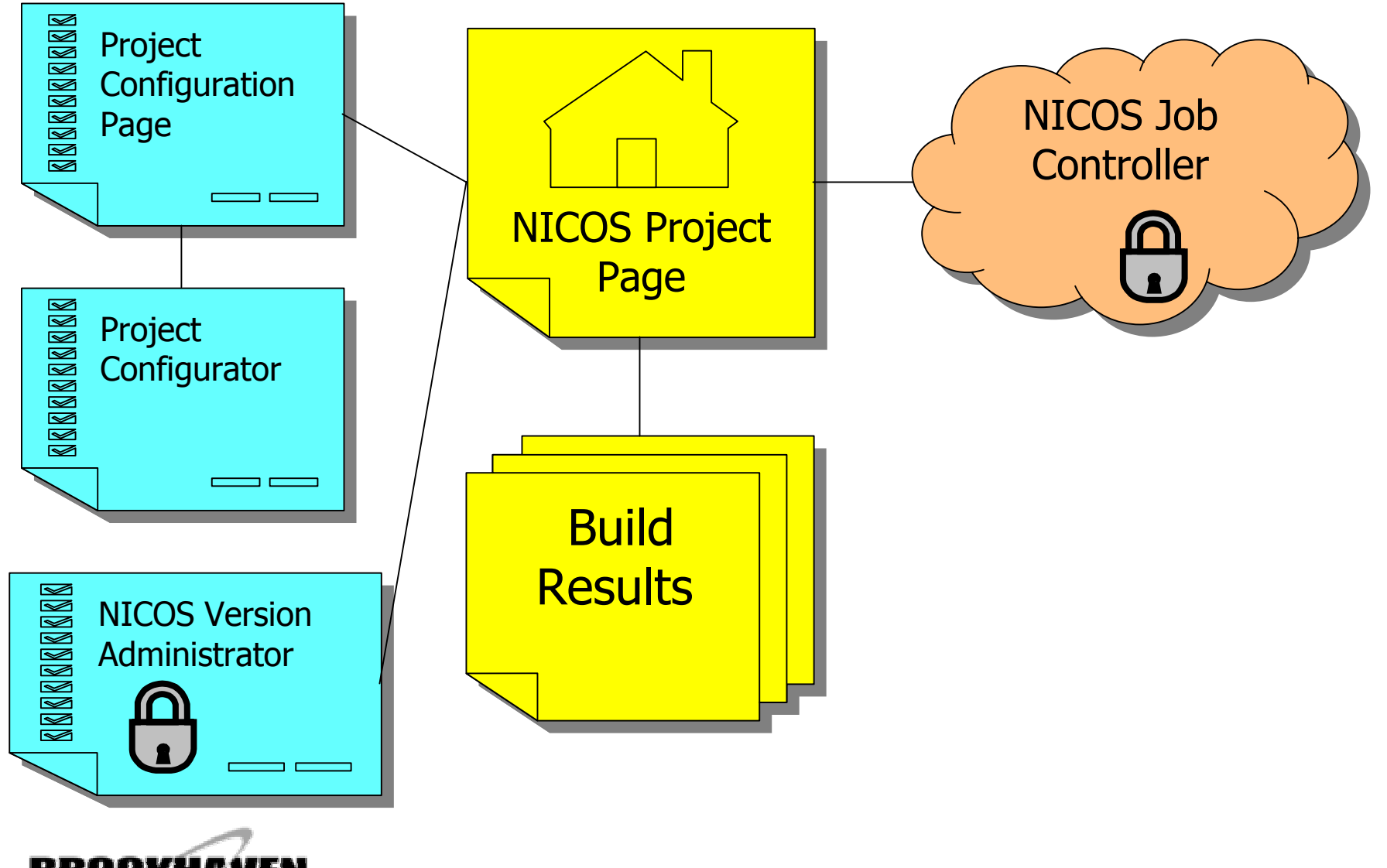

NATIONAL

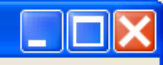

NICOS version 0.1-beta

Example of **NICOS** Project Web Page

**NICOS (Nightly COntrol System) project page** 

NICOS project page - Netscape

File Edit View Go Communicator Help

#### **Project: POOL**

Location: /afs/cern.ch/sw/lcg/contrib/releases/POOL

Last modified Saturday, March 08, 2003 14:24:52

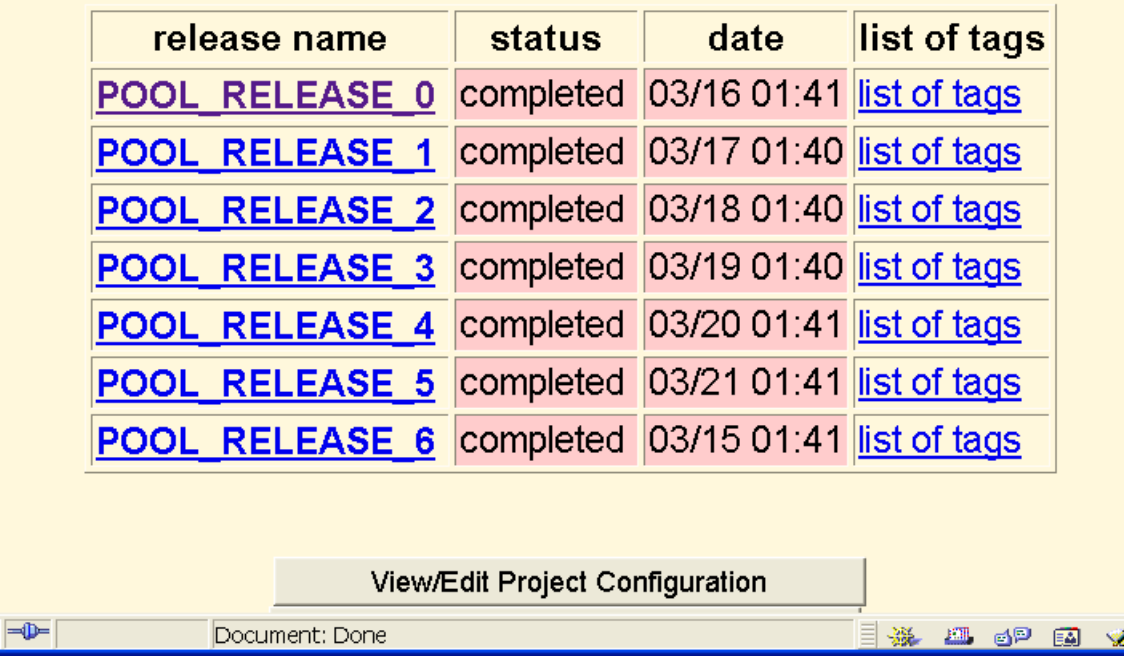

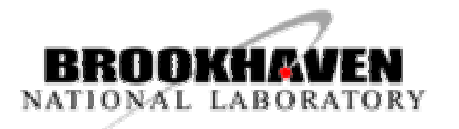

G

 $\mathbb H$  nicos webpage with build results - Netscape

File Edit View Go Communicator Help

#### **NICOS (Nightly COntrol System) build results**

#### **Project: POOL Release: POOL RELEASE 6**

Location: /afs/cern.ch/sw/lcg/contrib/releases/POOL/POOL RELEASE 6/POOL 0 3 1 Tests and packages that are highlighted and marked with a red cross have problems Click on names to see logfiles

Last modified Friday, March 14, 2003 19:41:24

#### **Integrated tests results**

integrated tests are not available for release POOL RELEASE 6

#### **Build results for individual packages**

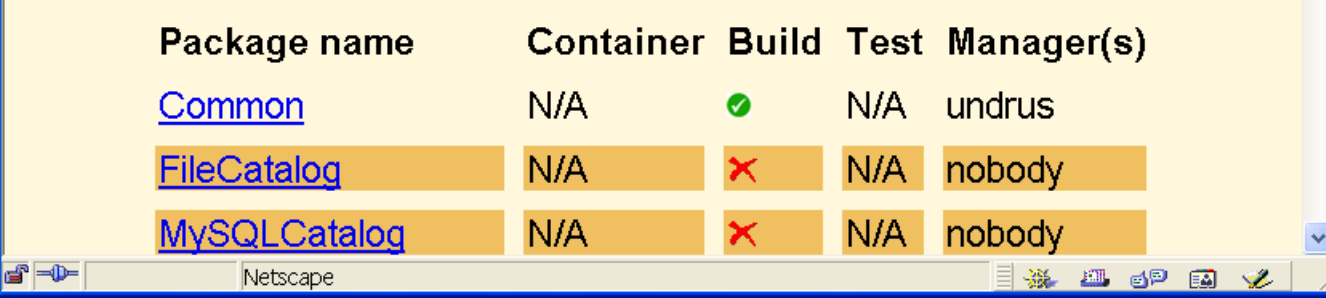

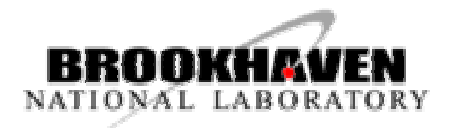

Example of

NICOS Build

Results Web

Page

### Example of NICOS Job **Controller** Page

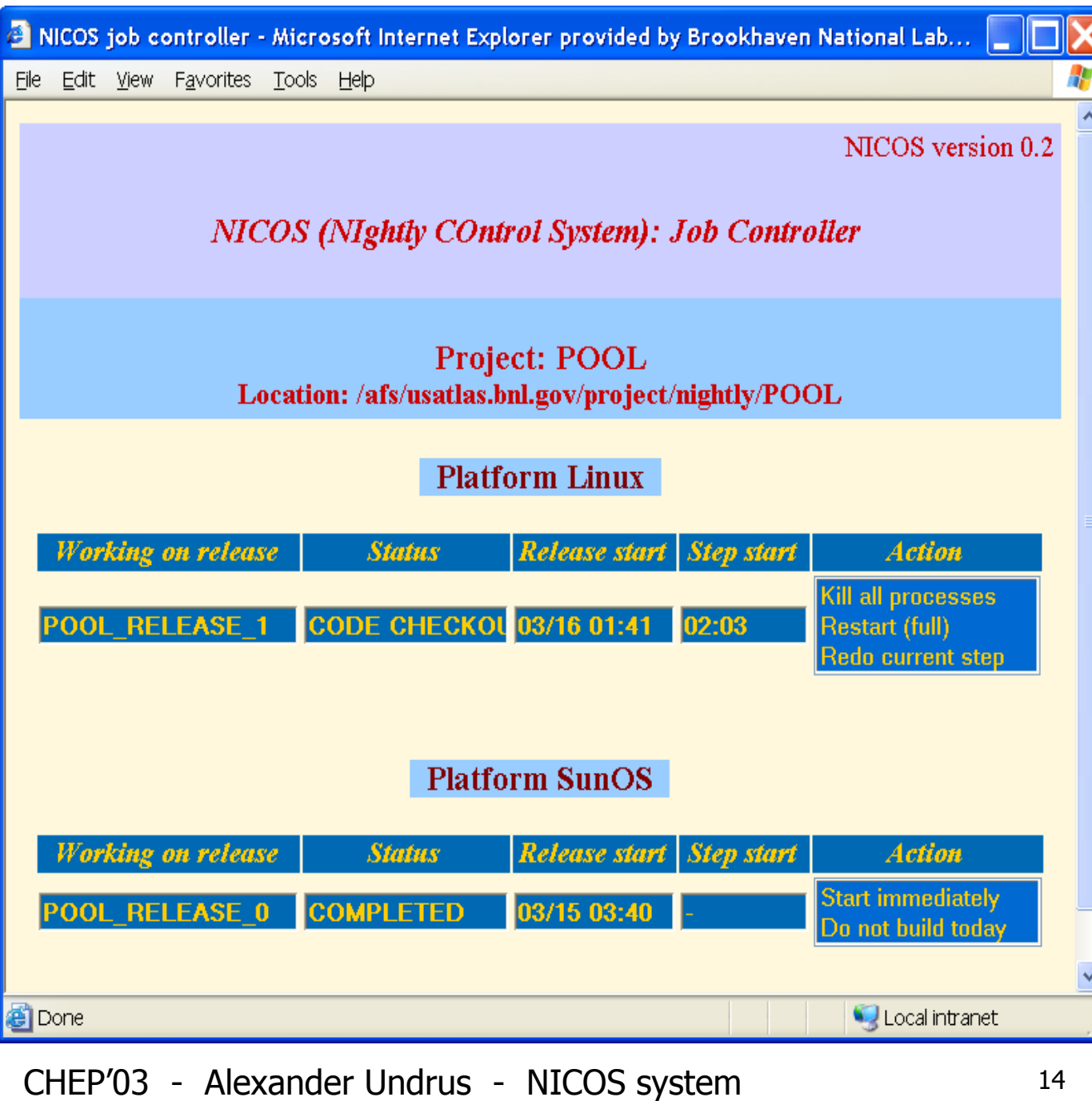

NATIONAL LABORATORY

Example of **NICOS** Version Administrator Page

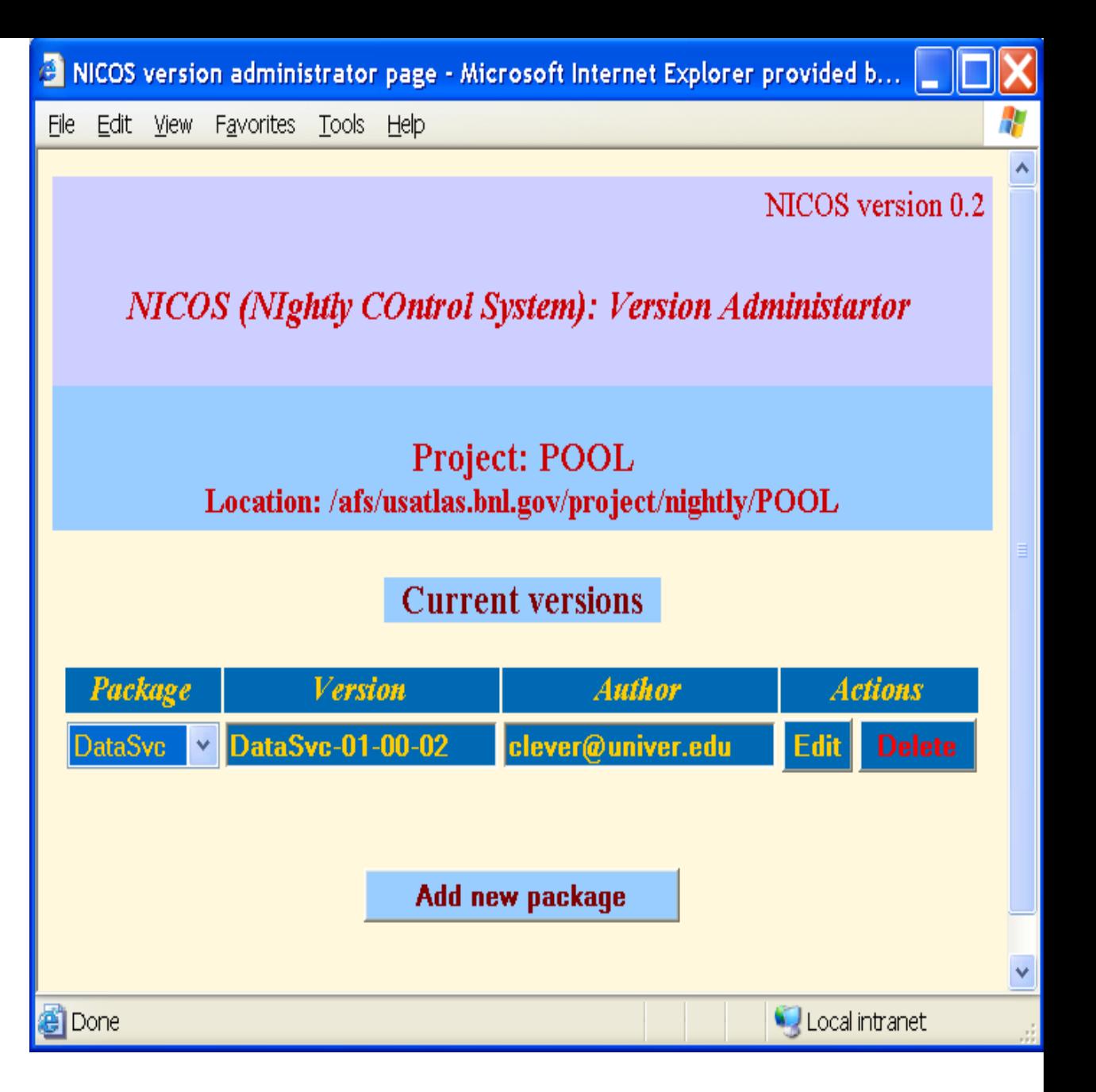

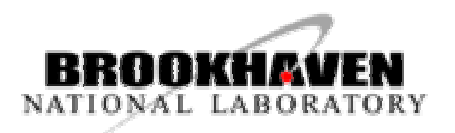

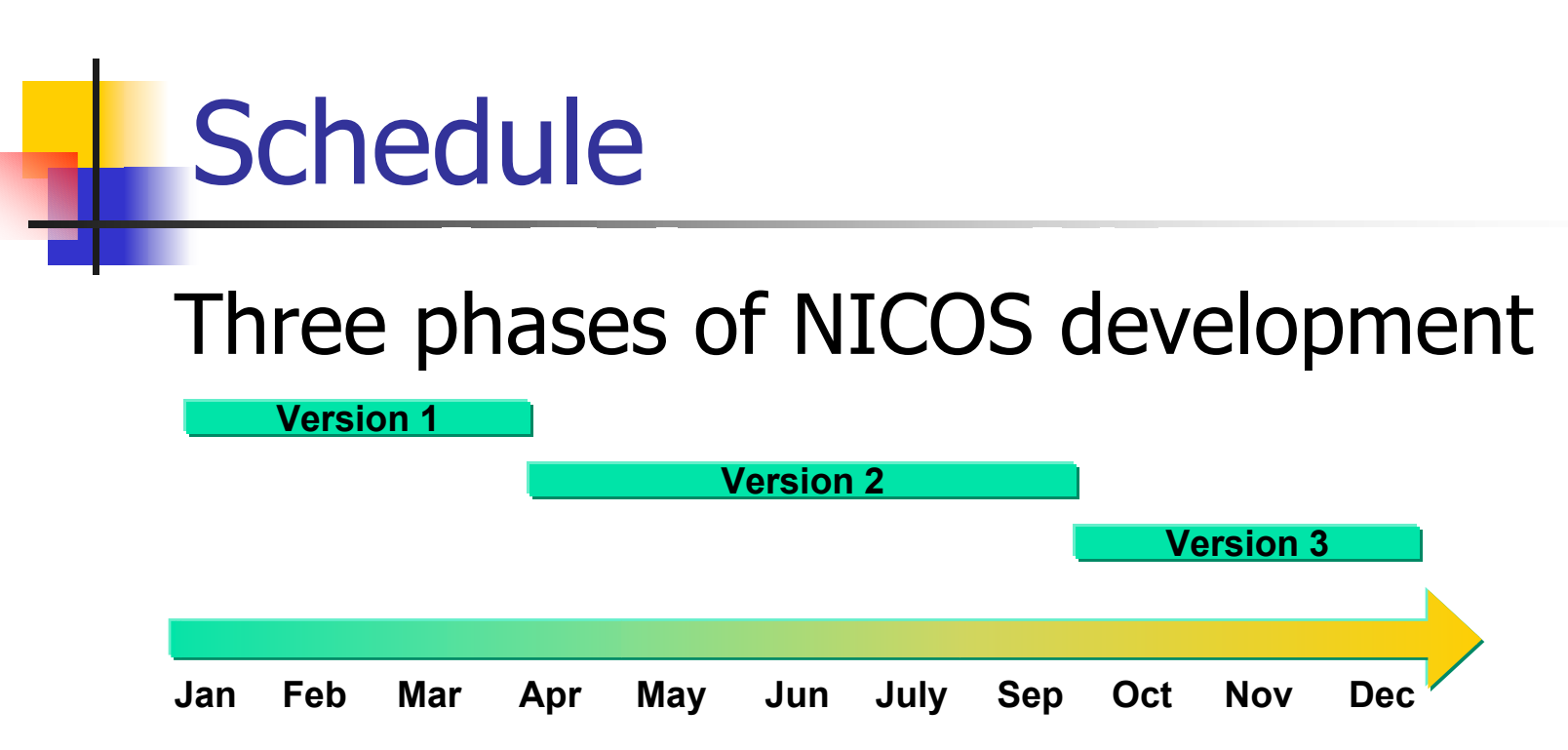

- 1. Basic functionalities
- 2. NICOS Web Master, replacing shell scripts
- 3. NICOS Smart Configurator, consider porting to Windows

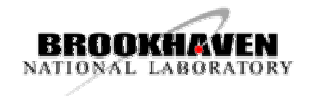

# NICOS projects

- **Atlas Nightly Builds** 
	- **Since autumn 2001**
	- **500 packages**
	- **Several platforms and OS**
	- About hundred developers
- **POOL nightly builds** 
	- **Since February 2003**

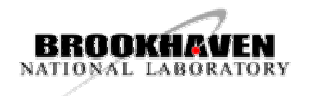

### Further Information

- **ATLAS nightly builds web page** [atlas.web.cern.ch/Atlas/GROUPS/SOFTWARE/](http://atlas.web.cern.ch/Atlas/GROUPS/SOFTWARE/OO/dist/nightlies/www/nightly_builds.html) [OO/dist/nightlies/www/nightly\\_builds.html](http://atlas.web.cern.ch/Atlas/GROUPS/SOFTWARE/OO/dist/nightlies/www/nightly_builds.html)
- **NICOS** web page [www.usatlas.bnl.gov/computing/software/nic](http://www.usatlas.bnl.gov/computing/software/nicos/index.html) [os/index.html](http://www.usatlas.bnl.gov/computing/software/nicos/index.html)
- **POOL nightly builds web page** [atlas.web.cern.ch/Atlas/GROUPS/SOFTWARE/](http://atlas.web.cern.ch/Atlas/GROUPS/SOFTWARE/OO/dist/nightlies/poolwww/index.html) [OO/dist/nightlies/poolwww/index.html](http://atlas.web.cern.ch/Atlas/GROUPS/SOFTWARE/OO/dist/nightlies/poolwww/index.html)

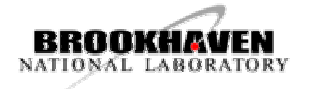